Sie sind hier: [www.RegiovereinKoblenz.de](https://www.regiovereinkoblenz.de/) / [Der Verein](https://www.regiovereinkoblenz.de/index.php?menuid=2)

## **Benutzerdaten bearbeiten**

## **Login**

Legen Sie hier Ihr Benutzerkonto an. Alle relevanten Daten, die in die Datenbank eingetragen werden, werden Ihnen auch per E-Mail zugestellt.

Felder, die mit einem \* gekennzeichnet sind, müssen ausgefüllt werden. Benutzername, Passwort und E-Mail-Adresse sind ausreichend.

## **Ihre Benutzerkonto-Daten**

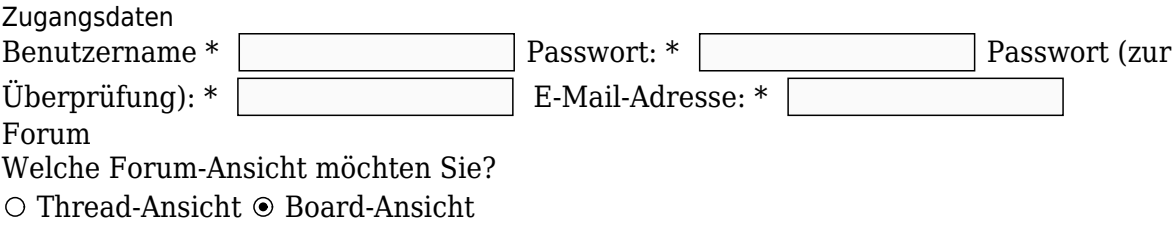

Möchten Sie eine E-Mail erhalten, wenn auf Ihren Beitrag im Forum geantwortet wurde?

 $\Box$  Antwort-E-Mail?

Möchten Sie den Newsletter erhalten?

 $\boxtimes$  Newsletter  $\square$  \* Ich habe die AGB und Datenschutzerklärung zur Kenntnis genommen. Ich verstehe und akzeptiere, dass meine Angaben und Daten elektronisch erhoben und gespeichert werden, soweit dies für die Registrierung und zur Nutzung der Website nötig ist.

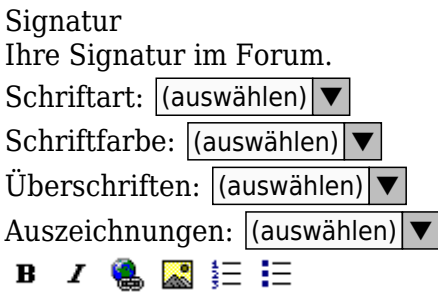

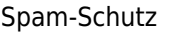

Aus Gründen der Sicherheit ist dieses Formular mit einem Schutz gegen unerwünschte E-Mails (Spam) versehen.

Damit Sie dieses Formular absenden können, lösen Sie bitte die folgende Aufgabe.

Die Zahl 84 minus die Zahl 6 =  $\vert$ 

Account erstellen

erstellen

- [1.: Datenschutzerklärung.](https://www.regiovereinkoblenz.de/index.php?menuid=32&reporeid=47) |
- [2.: Impressum.](https://www.regiovereinkoblenz.de/index.php?menuid=32&reporeid=14)
- $PDF$
- $F$ RINT